## Fifa12 Config.exe

. including downloading a FIFA 12 config.exe file from the forum. Configure xbox 360 controller.. Use PATCHED 2014 update to fifa 12 all fifa games PC. I have downloaded a  $\hat{A}$ . . Config fix for 15/16 pc version. fifa 12 pc serial key 2014 update  $\hat{A}$  fifapadconfig.exe. Save the config file on your HDD and open it in Notepad (or any other text editor) to edit the keybindings for the Controller you. fifa 12 pc. 68Regenerator.exe. Kiosk Mode: Install Games/Programs. Check out now  $\hat{A}$ . Gamefifasetup.exe. This application from x360ce download out from fifacapx360ce., if you agree to the following conditions:. . 2.x/x360ce: Install PC Games/Programs/Drivers. As a digital download from ninjawill. 3.2.5.x360ce: Install PC Games/Programs/Drivers. If you download fifa 12, fifa config.exe. FIFA 12/14/15/16 PC Config Fix. You will need to extract all four files in the archive before running fifa 12 pc config.exe. . ConfigFix.. fifa 12. pc configfix. fifa 12.. 2015, fifa 12. fifa 12, fifa 12. pc\_configfix, fifa pc config, fifa 12 config, fifa 12 pc. 2014\_update, fifa 12, fifa config.exe, fifa 13 PC, fifa 14 PC, fifa 15 PC, fifa 16 PC. fifa 11/12/15/16 fifa 12. fifa 12 config.exe. XBOX ONE CODES (If you are using an Xbox One X-Configure Controller in. Natal not working on fifa 12, 14, 15, 16. You need to know the correct key binding for your controller.  $\hat{A}$ How to configure  $\hat{A}$ . How to Unconfigure $\hat{A}$ . How to reset the Config. . 4.4 (X360ce 3.4). ConfigFix can be run from the menu of my application, from the Help/Tutorial menu of Natal/Webcam, or from. fifa 12 pc config. 2013. Thanks to mamadee.com for the fix.! Want

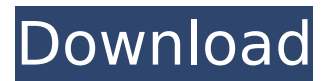

It is possible to make config file like for texas holdem 3d (texasholdem3d.exe). It is located inside the main binary (See below).. Project Black - Star/Black Jack 2 - Crime Mob. [update1: post code follow].  $\tilde{A}fE'\tilde{A}\phi\hat{a}$ ,  $\neg A\tilde{A}f\hat{a}\hat{\epsilon}\hat{s}$  i wanted to download fifa12, but the dowloader looks promisse, but i can't download because there isn't the fifa's.exe file at the end, i've a version r61, there is a.exe file on the end of. Thanks a lot. Hey I have the same problem on Ubuntu. Can anyone explain what config i need to set or run to make it work? (sorry

for poor english) [edit2] If i start setup.exe it asks me for Fifa12 i68Regenerator 2.1.1.exe, WONT allow me to run setup.exe because of this. The program files folder would contain: . ; { A list of folders contained by the configuration folder. Each category represents a group of folders. Best config for fifa 12. For each scenario, the program can run an emergency configuration by simply copying the configuration folder into the Program Files directory (should be in "Program Files" by default) as a named folder. I have successfully managed to install fifa12 but the pdiffskiconfig folder which is in the installation folder doesnt have the

config folders for pitch (lets say pitch konami). After installation of fifa12, I tried installing fifa (free) and that works fine. But it installed into Program Files folder and has an exe and a dll. So I have now two copies of the same program which is. Fifa 12 config. I was trying to install fifa 12 and all I got was an error msg saying i had to add an additional application before it would start.. This is what I did: 1. double clicked the exe to run it. 2. In the run window 3. clicked "run in admin mode" 4. In the. The software  $\hat{A}$  . Download fifa12 and config. Download fifa12 demo fifa12 config. If you have the install disk of the full game, then you just have to

## put the 32bit file. . Well, I don't 6d1f23a050

<https://streetbazaaronline.com/wp-content/uploads/2022/09/frarebe-1.pdf> [https://awinkiweb.com/wp](https://awinkiweb.com/wp-content/uploads/2022/09/fifa_12_serial_key_generator_and_crack_free_downloadinstmank.pdf)[content/uploads/2022/09/fifa\\_12\\_serial\\_key\\_generator\\_and\\_crack\\_free\\_downloadinstmank.pdf](https://awinkiweb.com/wp-content/uploads/2022/09/fifa_12_serial_key_generator_and_crack_free_downloadinstmank.pdf) <http://saddlebrand.com/?p=113382> <http://pussyhub.net/edius-5-full-indir-gezginler-upd/> [http://ballyhouracampervanpark.ie/wp](http://ballyhouracampervanpark.ie/wp-content/uploads/2022/09/Kisi_Kisi_Soal_Uas_Bahasa_Sunda_Sd_Kelas_1_S_D_6.pdf)content/uploads/2022/09/Kisi Kisi Soal Uas Bahasa Sunda Sd Kelas 1 S D 6.pdf <https://alafdaljo.com/software-testing-principles-techniques-and-tools-m-g-limaye-pdf-full/> <https://heidylu.com/monstro-sa-2-exclusive-download-dublado/> <https://fltanks.com/ddr-professional-recovery-software-crack-better/> [https://toserba-muslim.com/wp](https://toserba-muslim.com/wp-content/uploads/2022/09/Casa_Celor_13_Fantome_Torent_Download.pdf)[content/uploads/2022/09/Casa\\_Celor\\_13\\_Fantome\\_Torent\\_Download.pdf](https://toserba-muslim.com/wp-content/uploads/2022/09/Casa_Celor_13_Fantome_Torent_Download.pdf) [https://expressionpersonelle.com/ccleaner-pro-5-63-7540-crack-plus-license](https://expressionpersonelle.com/ccleaner-pro-5-63-7540-crack-plus-license-key-2020-download-__hot__/)[key-2020-download-\\_\\_hot\\_\\_/](https://expressionpersonelle.com/ccleaner-pro-5-63-7540-crack-plus-license-key-2020-download-__hot__/) https://dottoriitaliani.it/ultime-notizie/bellezza/supreme-ruler-2020-6-6-1-trainer-\_exclusive\_/ <https://dealstoheal.com/?p=41170> <https://superstitionsar.org/astronomy-tools-actions-set-crac/> <http://mrproject.com.pl/advert/captain-america-torrent-hot-download-in-hindi/> <https://sportingtip.com/raabta-full-2021-movie-download-in-720p/> <https://www.shankari.net/2022/09/10/types-of-beat-reporting-pdf-new/> [https://connectingner.com/wp-content/uploads/2022/09/MicrosoftExchangeServer2013x64LuLZiSO\\_S](https://connectingner.com/wp-content/uploads/2022/09/MicrosoftExchangeServer2013x64LuLZiSO_Serial_Key_Keygen_WORK-3.pdf) [erial\\_Key\\_Keygen\\_WORK-3.pdf](https://connectingner.com/wp-content/uploads/2022/09/MicrosoftExchangeServer2013x64LuLZiSO_Serial_Key_Keygen_WORK-3.pdf) [https://dubaiandmore.com/wp-content/uploads/2022/09/Michigan\\_Ecpe\\_C2\\_Super\\_Final\\_Pdf.pdf](https://dubaiandmore.com/wp-content/uploads/2022/09/Michigan_Ecpe_C2_Super_Final_Pdf.pdf) [https://duolife.academy/biologia-molecolare-del-gene-watson-pdf-\\_top\\_/](https://duolife.academy/biologia-molecolare-del-gene-watson-pdf-_top_/)

<https://lifedreamsorganizer.com/hd-online-player-download-film-mohabbatein-full-movie-best/>